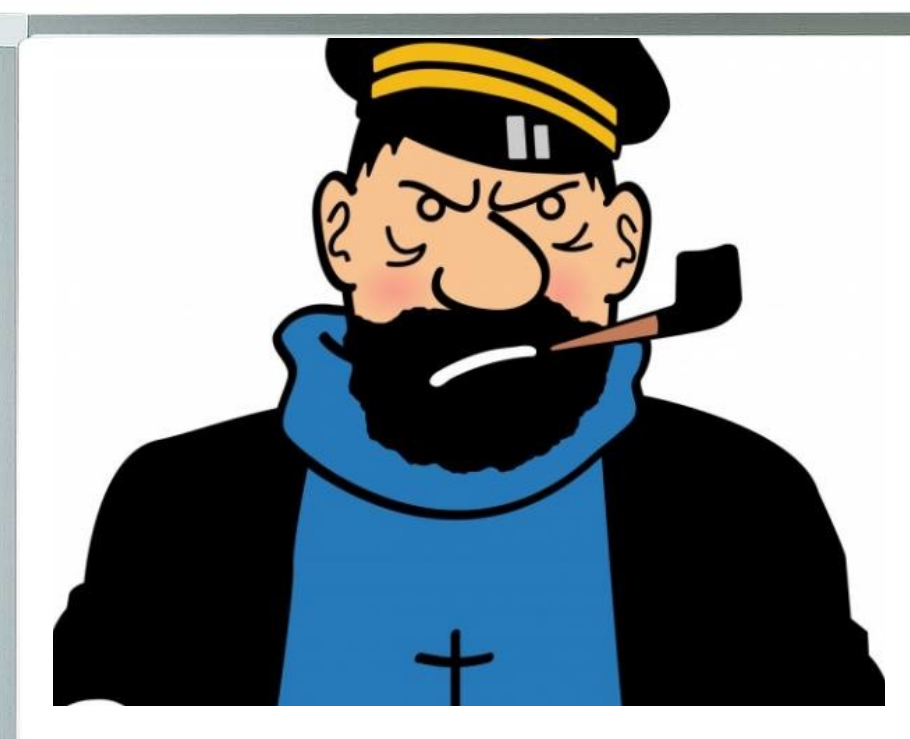

# El problema<br>del capitán

### El enunciado canónico y la concepción de problema

R.Vázquez, 2015

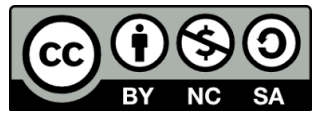

#### El enunciado canónico

### **María compró un cuaderno y un lápiz. El cuaderno le costó 3 € y el lápiz 1€. ¿Cuánto se gastó?**

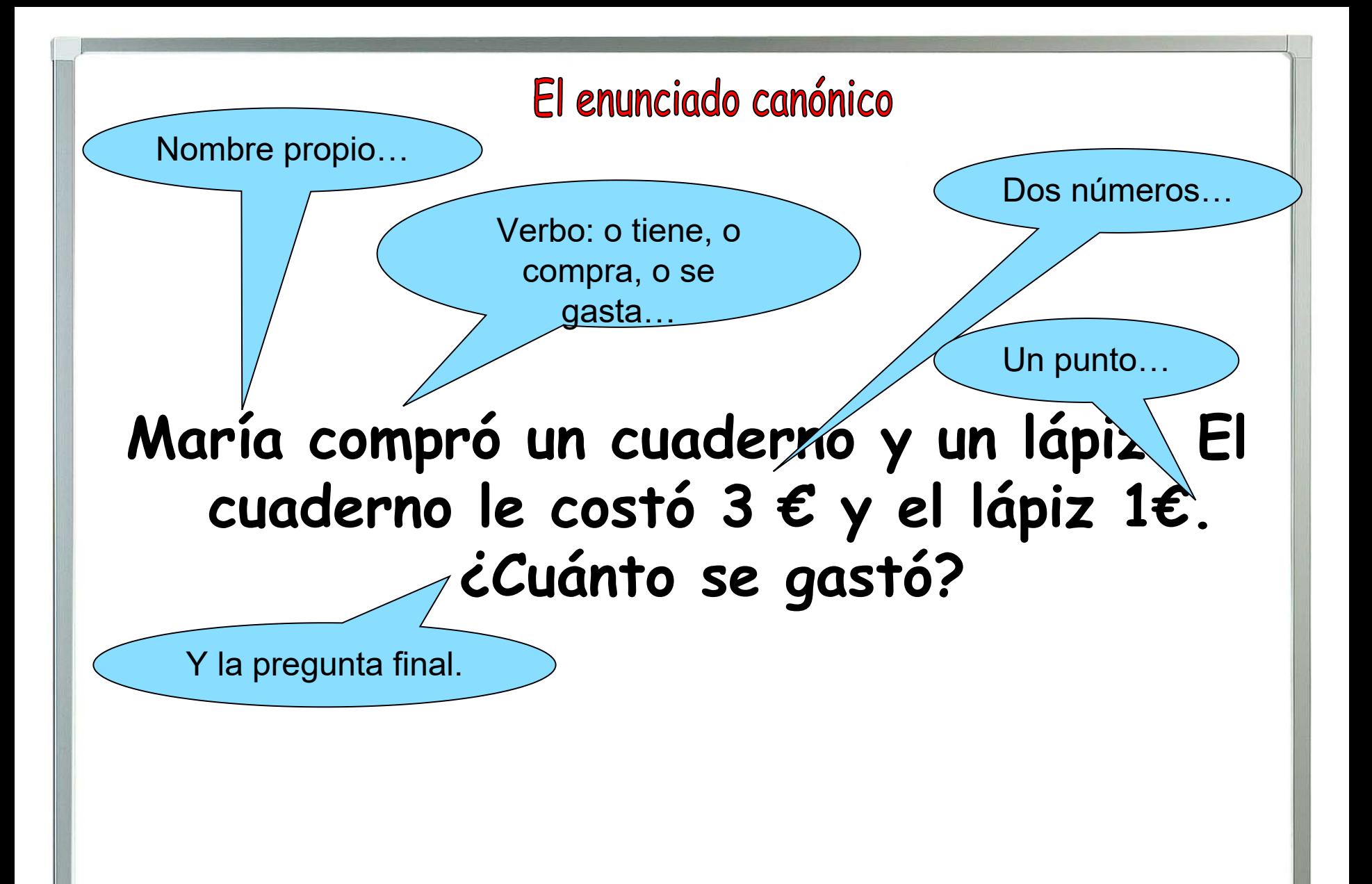

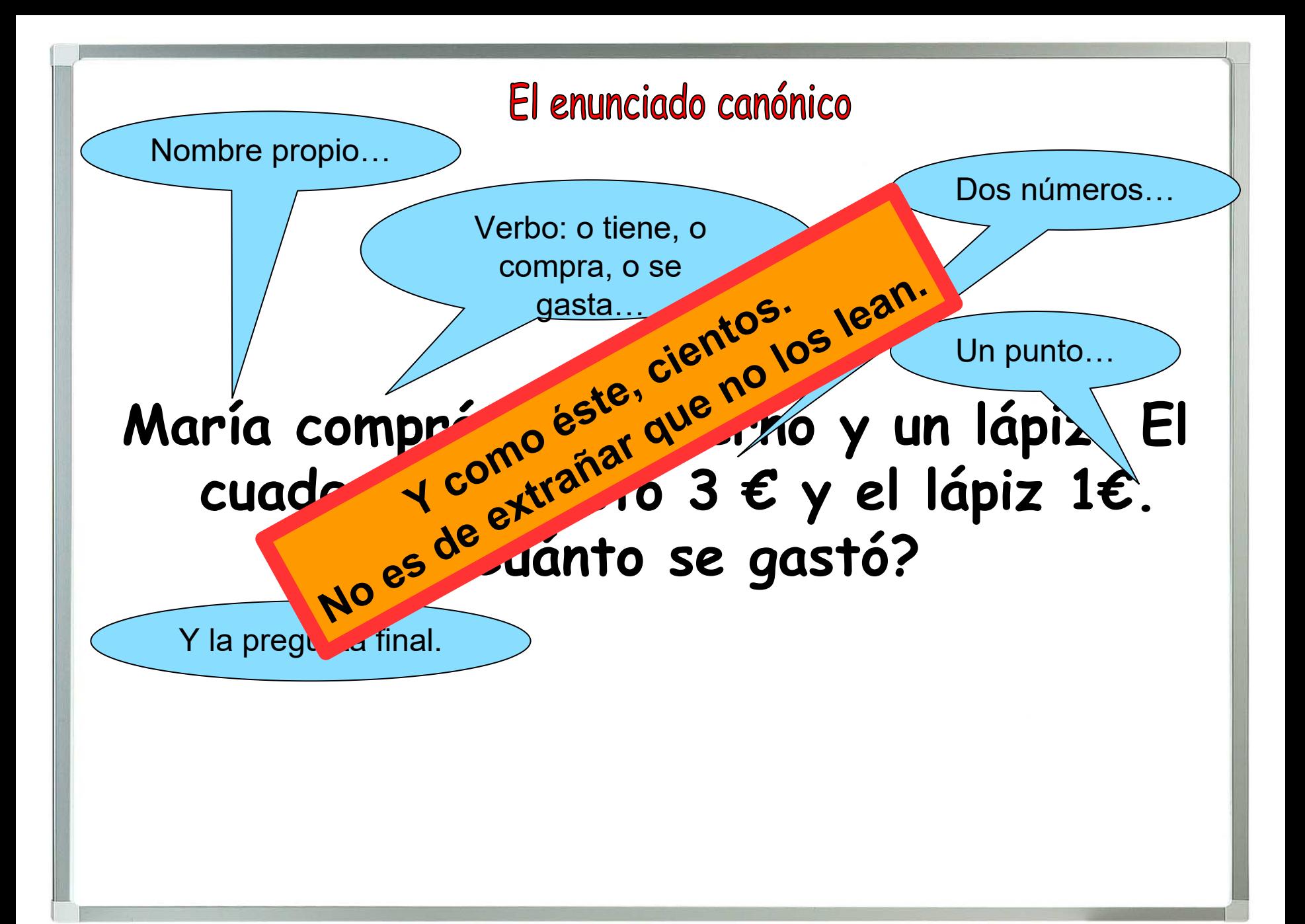

### **Teresa compró un cuaderno y un lápiz. El cuaderno le costó 3 € y el lápiz 2€. ¿Cuánto se gastó?**

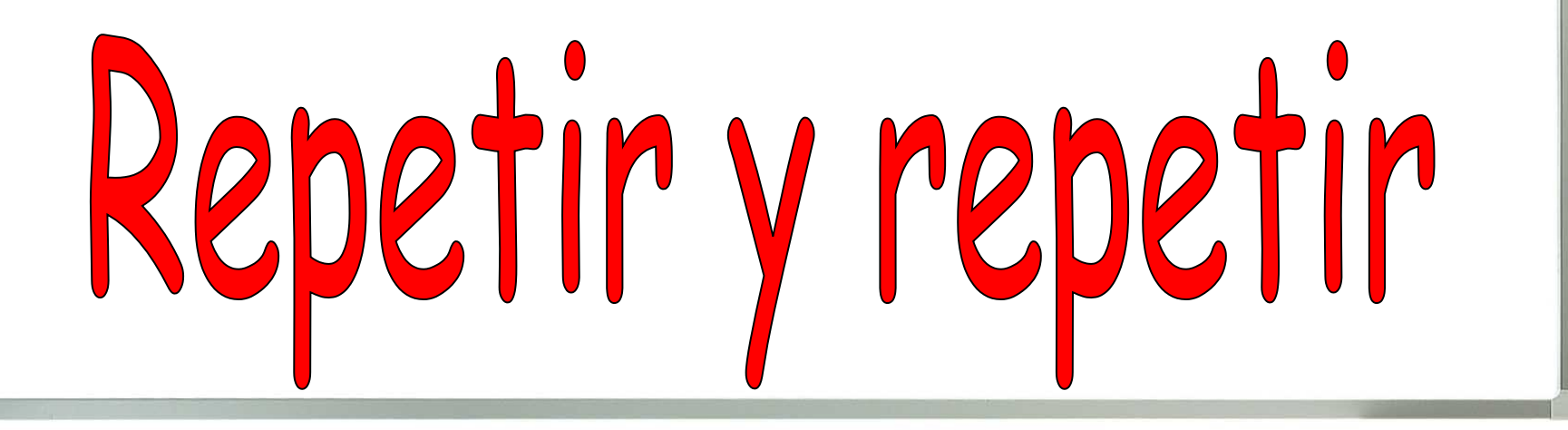

#### El problema del capitán

L'un de nous a cependant tenu à s'assurer de cette opinion a priori et a proposé à 97 élèves de CE1 et 2 le problème suivant :

«sur un bateau il y a 26 moutons et 10 chèvres. Quel est l'âge du capitaine ? »

Or parmi les 97 élèves concernés, 76 ont donné l'âge du capitaine en utilisant les nombres figurant dans l'énoncé.

http://www-irem.ujf-grenoble.fr/revues/revue\_n/fic/19/19n4.pdf

# Un problemilla

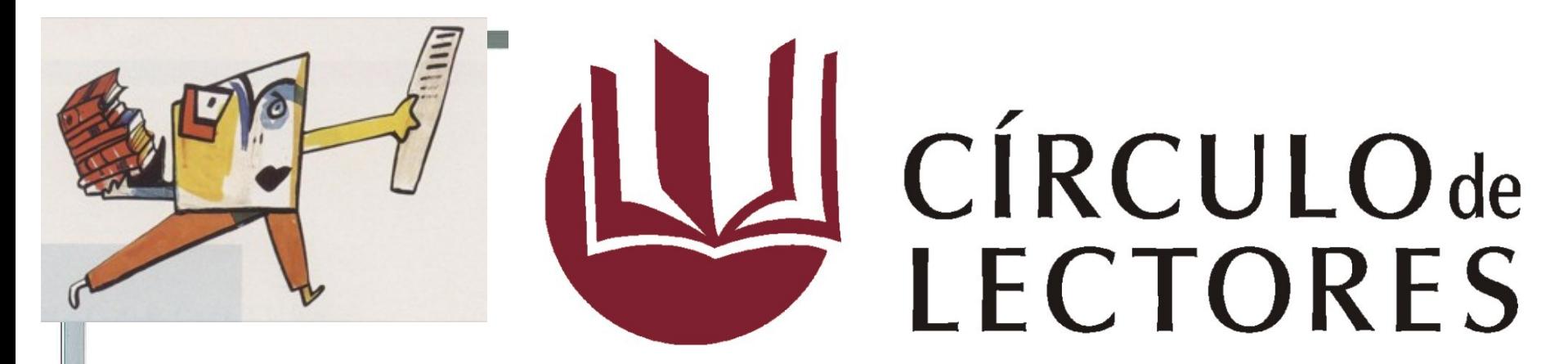

Círculo de lectores, la veterana empresa de venta de libros por catálogo, comenzó hace ya cincuenta años editando cuatro revistas al año, una por trimestre. El compromiso del cliente era comprar al menos un libro por revista.

Años después, para aumentar las ventas, decidió sacar seis revistas anuales en lugar de cuatro. De esa forma cada cliente compraría al menos seis libros anualmente.

¿En qué año se llevó a cabo tal cambio?

#### Ana - 916473977

#### La Navidad, tiempo de Grandes esperanzas

La obra maestra de Dickens, ilustrada por Ángel Mateo Charris.

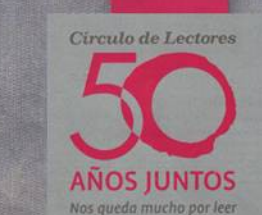

circulo.es **MW** 260- $\sim$  M<sup>o</sup> Navidad 2012

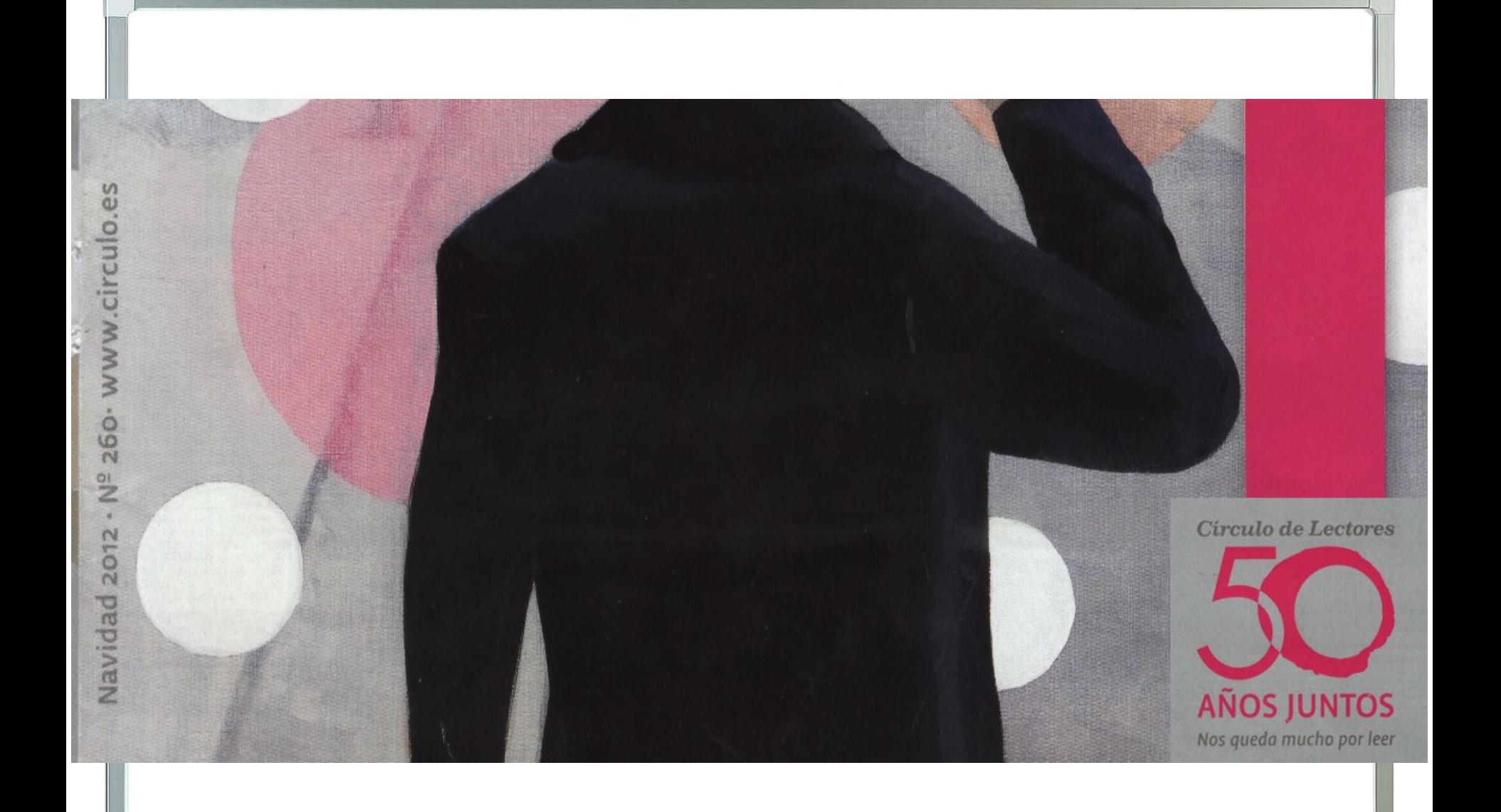

# El problema perfecto

### **EL CALENDARIO DE CLASE**

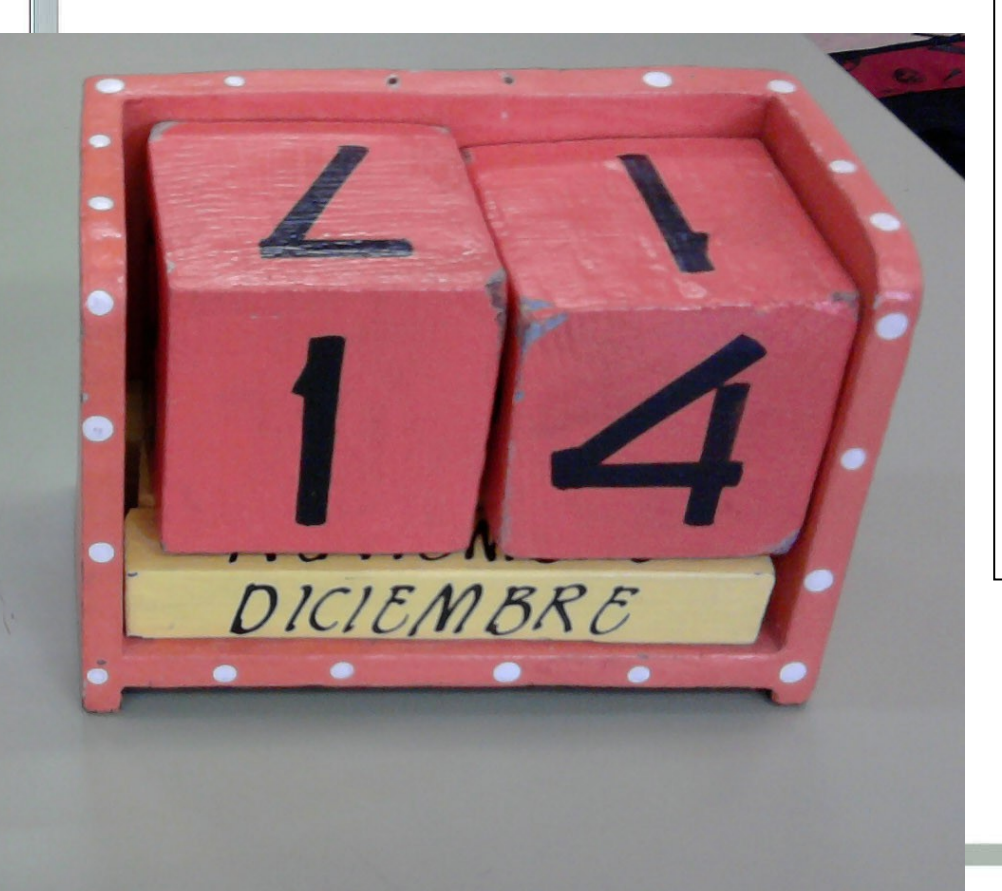

Es posible construir un calendario en el que dos dados nos muestren todos los días posibles del mes, como el de mi clase.

¿Qué números deben tener impresos los dados en sus caras?

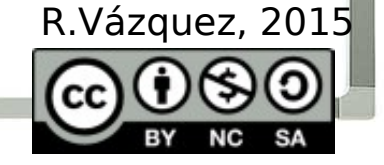

### **EL PROBLEMA PERFECTO**

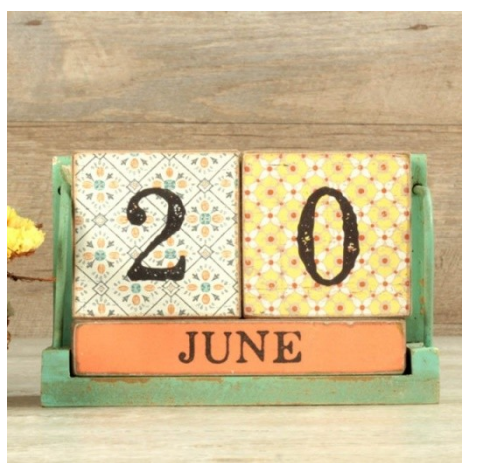

No tiene enunciado:

los alumnos ya han visto durante todo octubre que se pueden poner cada uno de los días del mes.

#### Es una situación nueva. Hace falta inventar una estrategia.

No la «corrige» el profe. Si no funciona, vuelta a empezar.

Tiene un truco final.

Cuando los alumnos creen que lo tienen, se dan cuenta de que necesitan 13 caras y solo tienen 12. Pero…

Requiere representación gráfica.

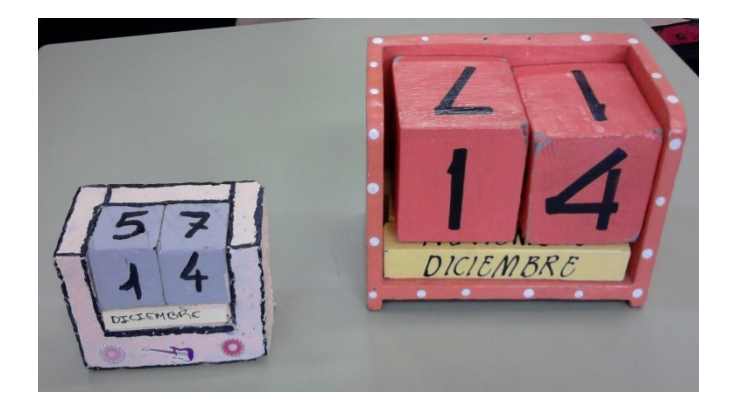

#### Y cuando les sale… lo hacen bonito

Problemas Y lo más difícil… ésuelto Ray 5 numeros 1- culvo 20195 3  $Solveo'$ con enterator 8 El 6 se le dó la vuelta 6=9 Lo Môrando Eados los días del calendario Pensé sile doi la vuolta al cinco me sale dos pero esta mejor el seño para el nueve.

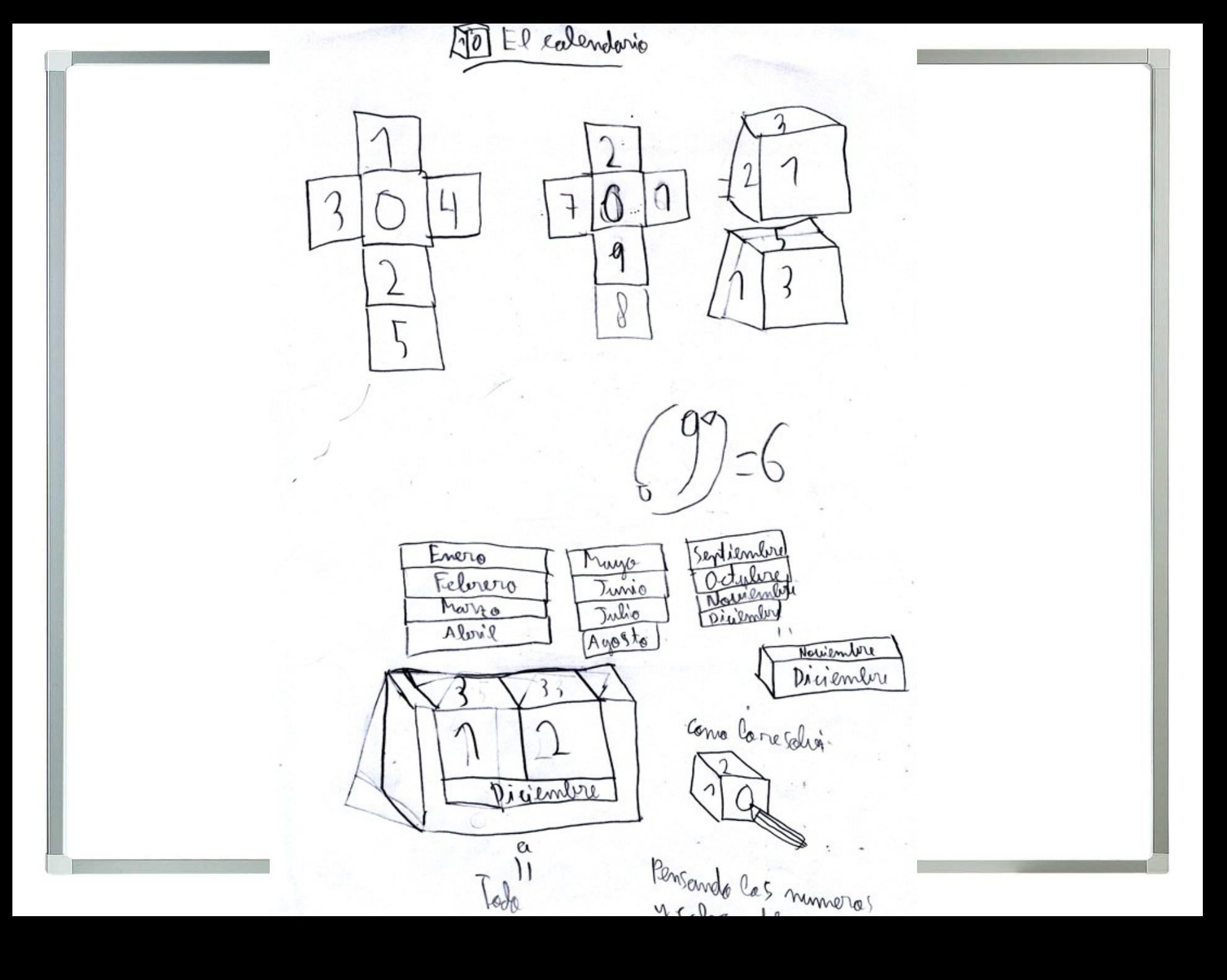

- Primero, he puesto los múmeros del 1 al 9 estre los 2 cubos.<br>- luego para poder poner los múneros 10,204 30 he puesto em cero. - También he puesto otro cero en tro cubo para poner los números 01,02,03,04,05,06,07, 08, 09. - Herrepetido los m2n 1 y 2 para poder ponen el 11 y el 22.<br>- Al final me he dodo cuenta de que el m26 también nieve para el m2 9 ni le damos la vuelta

## RESOLUCIÓN DE PROBLEMAS

# IDÁCTICA

#### Análisis del proceso

Fases DATOS, OPERACIONES SOLUCIÓN

#### **Clasificar problemas**

Tipologías NO ARITMÉTICOS

Aditivos y<br>multiplicativos

#### Variables didácticas

Contexto

Soporte MAPAS. PLANOS NO ARITMÉTICOS

### ETODOLOGÍA

#### Tiempos y materiales

Un taller

#### Trabajar aspectos

Comprensión

METAMODELOS Representación

#### **Estrategias**

SUPERPROBLEMAS

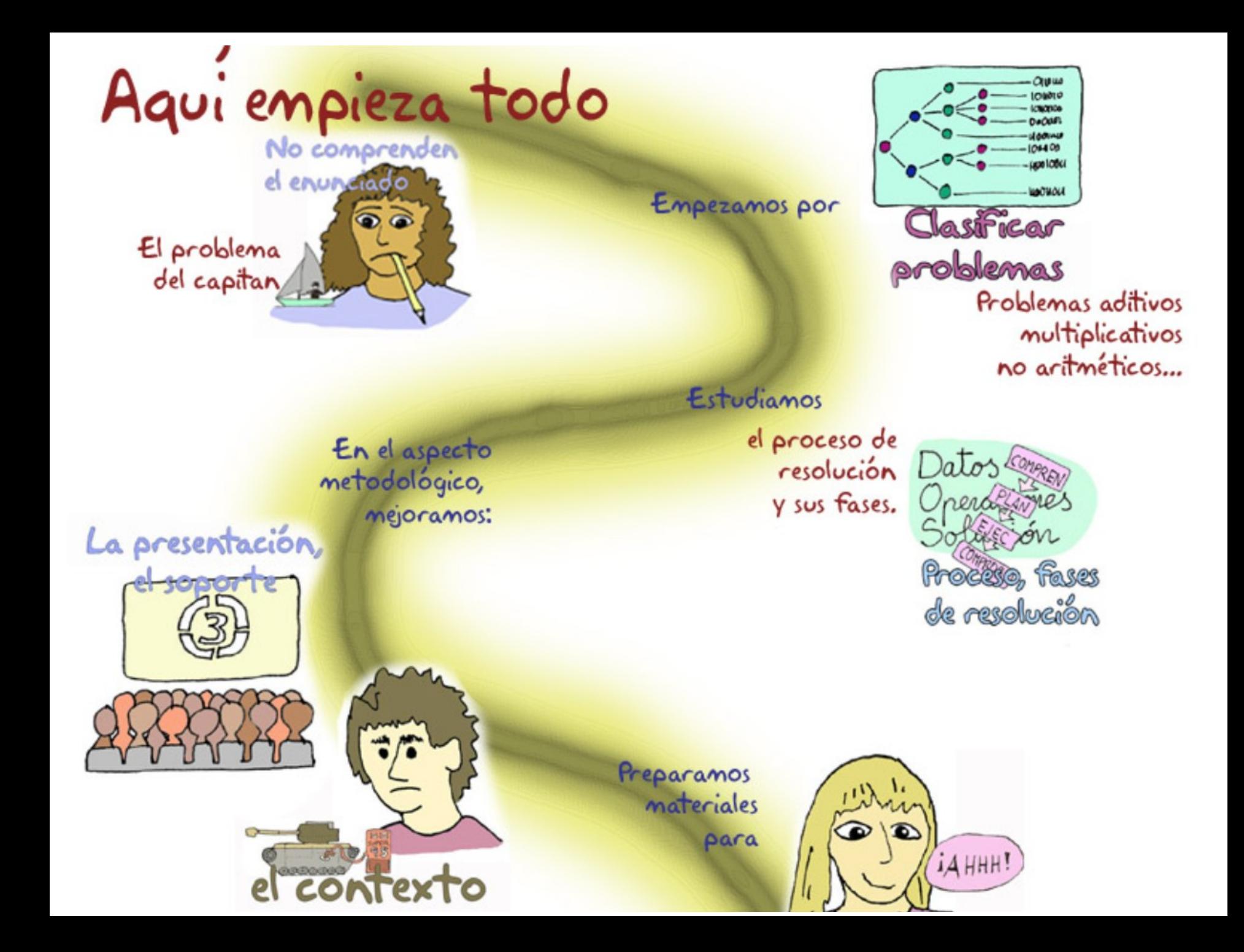

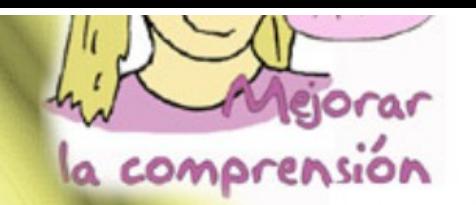

Mejorar la representación

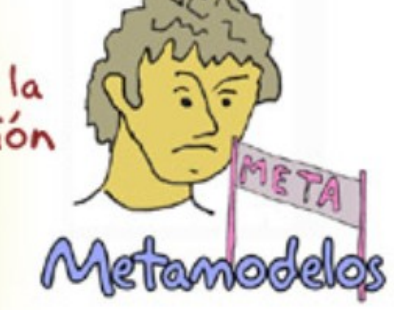

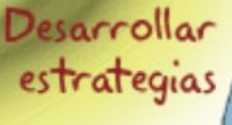

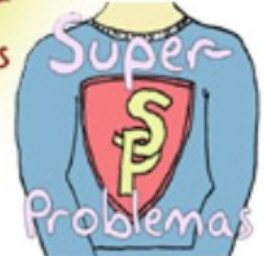

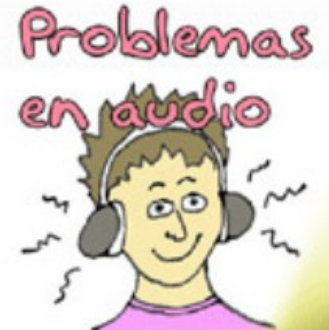

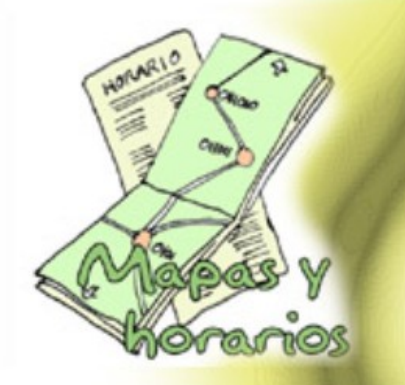

Procuramos que sean atractivos y diversificados

y todo se organiza en

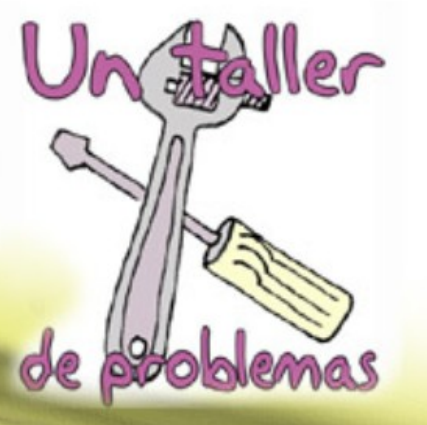